2018 年 7-8月号

# 最近よくあるパソコントラブル ∼修理・サポートの現場から〜

恵習 パソコン

パソコン修理やサポートをしていると、その時々でよくあるトラブルが変わってくるのがわかります。 今回は、最近よくあるパソコントラブルと予防策をいくつか紹介します。

## ■マイクロソフトアカウント関連

パソコン付属の Office のインストールにマイクロ ソフトアカウントが必須になりましたが、初回イン ストール時に設定したマイクロソフトアカウントを 忘れてしまったという例がよくあります。

保存版 5分で読める

プロダクトキーがあっても、設定したマイクロソフ トアカウントがないと Office を再インストールす ることができません。

マイクロソフトアカウントを設定した際は、きちん とメモして厳重に管理しましょう。

#### ■パソコン修理関連

購入した大型電器店にパソコン修理を依頼したら 1ヶ月近くかかると言われた、断られた、修理に際 してデータはすべて消えてしまうと言われたという ことで、当店に修理を持ち込みになるお客様が増え ています。 郡山市や田村市など町外のお客様も多数 いらっしゃいます。

大型電器店の場合、パソコン修理は各パソコンメー カーに出すのが大半で、この場合費用も高額ですし データの保証は一切ありません。

フジデンキでは自店で 修理を行いますので、 お客様のご要望をおう かがいし、できるだけ それに沿ったパソコン 修理を実施いたします。

費用もメーカー 修理より安く、 修理にかかる 時間も最短1日 と短時間で済み ます。

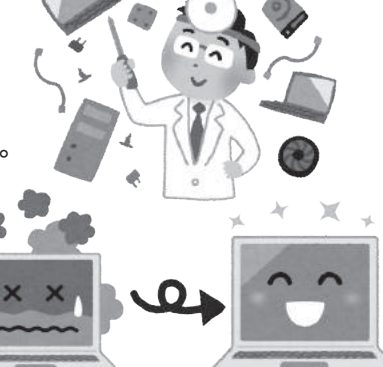

フジデンキブログ FD Blog http://fujidenki.org/blog/

#### ■Windows 10 バージョンアップ関連

Windows 10 は春と秋の年2回、バージョンアッ プが行われますが、その際にバージョンアップが 失敗したというトラブルがあります。

この場合、Windowsw 10 未対応のソフトが原因 になっていることも多いです。 これまで使えていて も新バージョンでトラブルが起きる例もあります。 古いソフトはできるだけ使わないようにしましょう。

### ■Windows ログイン関連

Windows 8.1 や 10 では、通常のセットアップ方法 だとマイクロソフトアカウントでログインするよう に設定されますが、ここでマイクロソフトアカウン トのパスワードを忘れてしまうと最悪の場合、ログ インすることが不可能になります。

マイクロソフトアカウントのパスワードは、マイク ロソフトの管理下におかれるので、必要な手続きで パスワードをリセットできない場合はあきらめるし かありません。

アカウントを厳重に管理 することはもちろんですが 必要性がなければマイクロ ソフトアカウントではな く、ローカルアカウントで ログインする設定にしてお くとトラブルを予防できます。

3061.jp @FUJIDENKI http://3061.jp/

I۳

ホームページ制作 部門のウェブサイト ブログではウェブ担 当者さん向け情報を 書いています

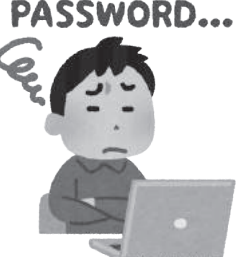

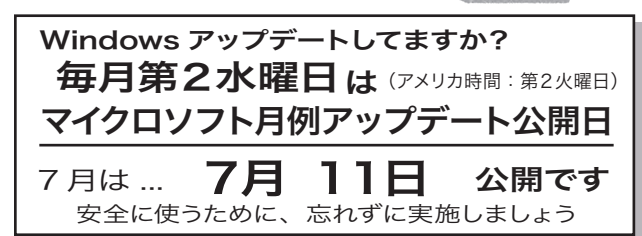

# フジデンキではお役に立つ情報をホームページでお届けしています

フジデンキ http://fujidenki.org フジデンキのメイン ■ 編画 サイト 奕撰。 お知らせや営業案 内などを掲載して

います

 $\blacktriangleleft$ 

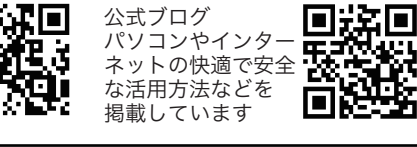

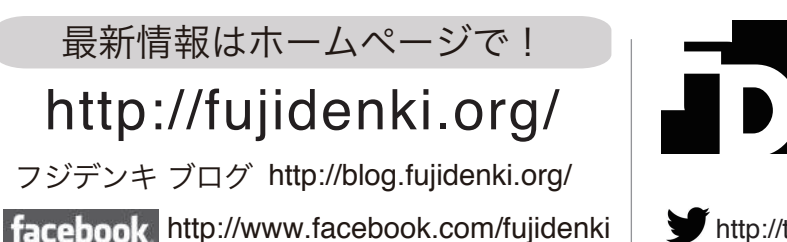

お店や会社のブログ活用塾 http://3061.jp/blogjyuku/

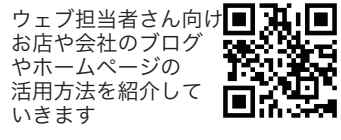

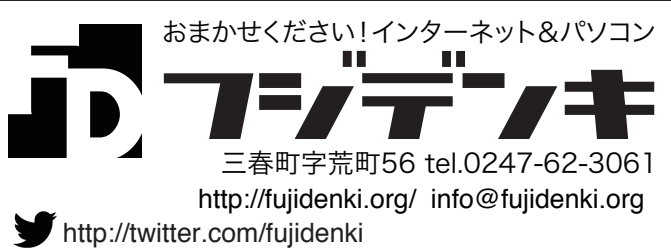